# 第4章 建物のLCA計算ソフトマニュアル

### 4.1 LCA計算ソフトのインストール

付録の CD-ROM には Microsoft Excel97 for Windows 版の2つのデータファイルと 注意事項を書いた README.TXT ファイル が収録されています。CD-ROM からパソコ ンのハードディスクにコピーする前に、必 ず、README.txt ファイルに記載された注 意事項をお読みください。

注:第 4 章はマニュアルで「である調」が馴染まな いため、第 4 章に限って文体を変えております。 ご了承ください。

(1)建物のLCA計算ソフト AIJLCA.xls このソフトには、操作を容易にするため、 やむを得ず「マクロ」を組み込んでいます。

このため、ファイルを開くと 「AIJLCA.xls はマクロを含んでいます。」 との警告メッセージが表示されることがあ

ります。CD-ROM にはウィルスチェックを かけたファイルを収録しておりますが、心 配なら「マクロを無効にする(D)」ボタン をクリックしてください。なお、各種イン ベントリ分析を行う場合には、「マクロを 有効にする(E)」ボタンをクリックする必 要があります。なお、各シートには、式設 定や初期入力データを誤って消去しないよ う、所定個所以外に入力できないよう保護 をかけております。

# (2)LCAデータベース AIJDATA.xls

このソフトにはマクロを組み込んでおり ません。なお、各シートには式設定や初期 入力データを誤って消去しないよう、所定 個所以外に入力できないよう保護をかけて おります。

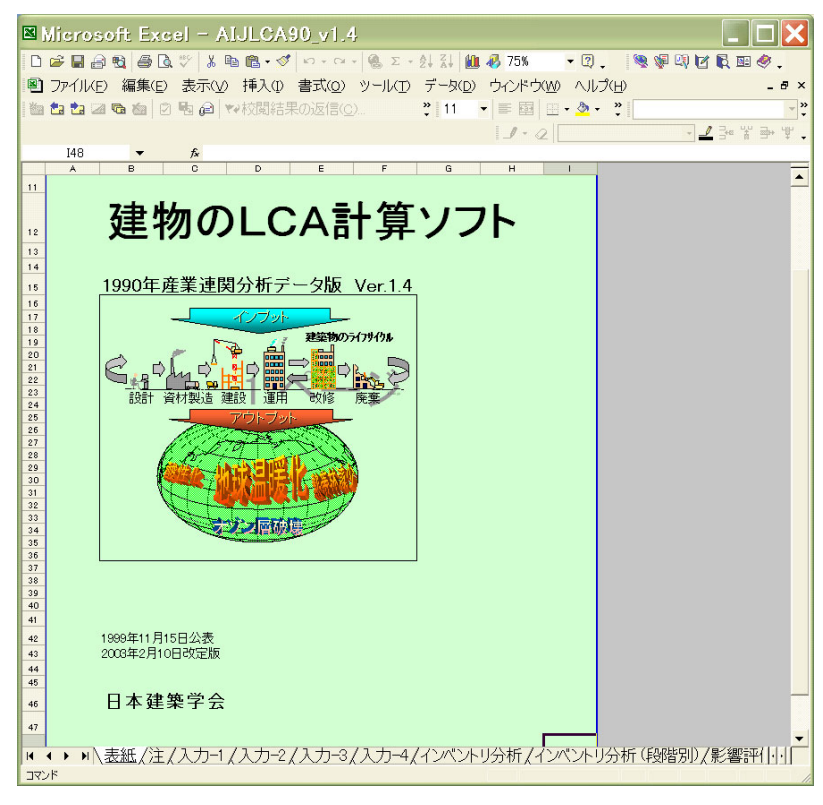

図 4.2.1 建物の LCA 計算ソフトの表紙

### 4.2 建物のLCA計算ソフト

### 4.2.1 ファイルの複製

今回公開するソフトは、建物毎にファイ ルの名前を変えて保存する必要があります。 データ入力を開始する前に、まず、任意の 名前を付けたファイルを複製してください。

例:AIJLCA-test.xls など

### 4.2.2 入力シート 1

入力シート1は、基本情報を入力するシー

トです。必ずこのシートから入力してくだ さい。白抜きの部分が記入欄で、適宜、注 意事項が表示されます。また、図 4.2.2 は、 それらのコメントを常時表示させる設定に してある場合ですが、入力の際、邪魔な場 合には、下記の操作によりコメントを表示 させないようにすることができます。エク セルのマニュアルをご参照ください。

図 4.2.3 は、分析の境界条件(国内、海外、

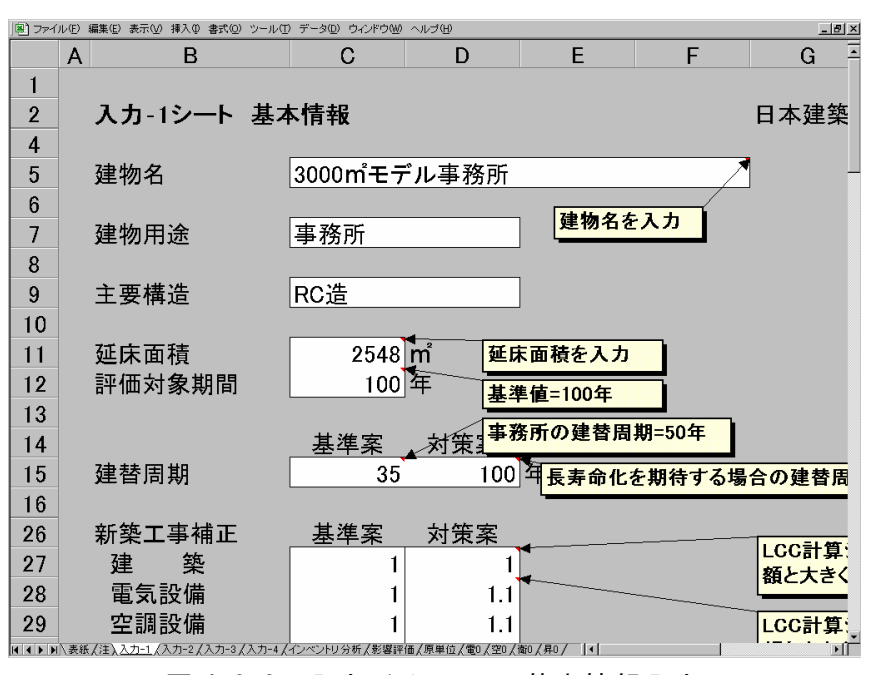

図 4.2.2 入力−1 シート 基本情報入力

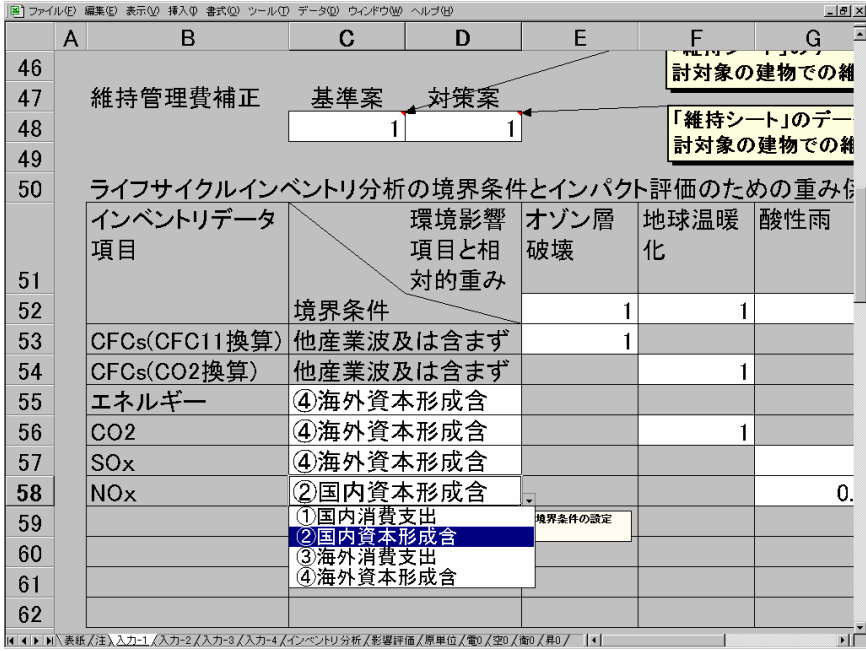

図 4.2.3 入力-1 シート 環境影響評価用入力欄

消費支出、資本形成含む)の入力欄で、メ 参考欄には事務所の規模別参考値が表示さ の欄の右側の重み係数記入欄には数値を丹 入力してください。

# 4.2.3 入力-2 シート 建築工事データ

補助物量(密度など)を入力してください。 などを変更することができます。

ニューから選択して設定してください。そ――れるようになっています。事務所以外の場 合には大きく異なる項目がありますのでご 注意ください。

建築主要資材の延床面積あたり物量、同 修繕率、廃棄搬送距離、積載率、労務単価 また必要に応じて、部材毎の更新周期、

|   |           |         |                                          |             |             |              |         |                                                                          | $H^2$                                                                                                    |
|---|-----------|---------|------------------------------------------|-------------|-------------|--------------|---------|--------------------------------------------------------------------------|----------------------------------------------------------------------------------------------------|
| A | B<br>C    | D       | E                                        | F           | G           | $\mathsf{H}$ | L       | J                                                                        | $K =$                                                                                                    |
|   |           |         |                                          |             |             |              |         |                                                                          |                                                                                                    |
|   |           |         |                                          |             |             |              |         |                                                                          | 日本建                                                                                                    |
|   |           |         |                                          |             |             |              |         |                                                                          |                                                                                                    |
|   |           | 評価対象期間= |                                          |             |             |              |         |                                                                          |                                                                                                    |
|   |           | 建て替え周期= |                                          |             |             |              |         |                                                                          | 1.C                                                                                                    |
|   |           | 計算条件    |                                          |             |             |              |         |                                                                          |                                                                                                    |
|   |           |         | 更新                                       | 修繕          |             |              |         |                                                                          | 1990年                                                                                                    |
|   |           |         | 周期                                       | 率%          |             | 精載           | 行コード    | 行部門名称                                                                    | 購入                                                                                                    |
|   |           |         | 年                                        | /年          |             | 率            |         |                                                                          | (消費利                                                                                                    |
|   | 1. 直接仮設   |         |                                          |             |             |              |         |                                                                          |                                                                                                    |
|   |           |         | 35                                       | $\mathbf 0$ |             |              |         |                                                                          |                                                                                                    |
|   | 2. 十工· 地業 |         |                                          |             |             |              |         |                                                                          |                                                                                                    |
|   | 21 十工事    | 発生土搬出   | 35                                       | $\Omega$    | 30          |              | 7122011 | 道路貨物輸送                                                                   | 35.3                                                                                                    |
|   |           |         |                                          |             |             |              |         |                                                                          |                                                                                                    |
|   | 2.2 地業    | 既製杭     | 35                                       | $\theta$    | 30          | 1            |         |                                                                          | 23.9                                                                                                    |
|   |           | 現場打杭    | 35                                       | $\theta$    | 30          |              |         |                                                                          | 6.88                                                                                                    |
|   |           | 現場打杭    | 50                                       | $\Omega$    | 30          |              |         |                                                                          | 6.77                                                                                                    |
|   |           |         |                                          |             |             |              |         |                                                                          |                                                                                                    |
|   |           |         |                                          |             |             |              |         |                                                                          |                                                                                                    |
|   |           |         |                                          |             |             |              |         |                                                                          |                                                                                                    |
|   | 体<br> 3.躯 |         |                                          |             |             |              |         |                                                                          |                                                                                                    |
|   |           |         | 35                                       | $\Omega$    | 30          |              |         |                                                                          | 6.88                                                                                                    |
|   |           |         | 35                                       | $\Omega$    | 30          |              |         |                                                                          | 6.77                                                                                                    |
|   |           |         |                                          |             |             |              |         |                                                                          |                                                                                                    |
|   | 32 型枠     |         | 35                                       | $\Omega$    | 30          | 0.6          | 1611021 | 合板                                                                       | 286.96                                                                                                    |
|   |           |         |                                          |             |             |              |         |                                                                          | $\mathbf{F}$                                                                                                    |
|   |           |         | 入力-2シート 建築工事データ<br>工事科目 細目<br>3.1 コンクリート |             | 100年<br>35年 | lkm          | 廃棄片道    | 12522011 <sub>p</sub><br>12522011b<br>12522011 <sub>p</sub><br>12522011b | 1990年消費税率=<br>建物評価用LCAデ<br>廃棄物・副産物の片道搬送距離<br>実積載重量/車両の最大積<br>2523011セメント製品<br>生コン (ポルトランド)<br> 生コン (B 種高炉<br>建築資材を追加し<br>行コードを「原単1<br>生コン (ポルトランド)<br>生コン (B種高炉 |

図 4.2.4 入力-2 シート 搬送距離等入力

|                |              |             | 国1ファイル(F) 編集(E) 表示(V) 挿入(D) 書式(O) ツール(T) データ(D) ウィンドウ(W) ヘルプ(H)          |               |           |    |                                     |       |      |    |                    | $-10 \times$ |  |
|----------------|--------------|-------------|--------------------------------------------------------------------------|---------------|-----------|----|-------------------------------------|-------|------|----|--------------------|--------------|--|
|                | $\mathsf{A}$ | B<br>C      | D                                                                        | Q             | R         | S  |                                     | U     | V    | W  | X                  |              |  |
| 1              |              |             |                                                                          |               |           |    |                                     |       |      |    |                    |              |  |
|                |              |             | 入力-2シート 建築工事データ                                                          | 版             |           |    |                                     |       |      |    |                    |              |  |
| $\mathbf{2}$   |              |             |                                                                          |               |           |    |                                     |       |      |    | 検討対象に一番誓い規模の標準庁舎のき |              |  |
| $\overline{4}$ |              |             | 評価対象期間=                                                                  |               |           |    |                                     |       |      |    |                    |              |  |
| 5              |              |             | 建て替え周期=                                                                  | $\text{Im}^2$ |           |    |                                     |       |      |    | 左側の列に表示された数値を参考に   |              |  |
| 6              |              |             | 計算条件                                                                     |               |           |    |                                     | 勿里改足  |      |    |                    |              |  |
| 7              |              |             |                                                                          |               | 延床面積あたり物量 |    |                                     | 補助物量  |      |    | 建築資材の密度            |              |  |
| 8              |              |             | 工事科目・細目                                                                  |               |           |    |                                     |       |      |    |                    |              |  |
| 9              |              |             |                                                                          | 参考            | 従来        | 对策 | 単位                                  | 参考    | 従来   | 対策 | 単位                 |              |  |
| 10             |              | 1. 直接仮設     |                                                                          |               |           |    |                                     |       |      |    | 左側の列に表             |              |  |
| 11             |              |             |                                                                          | 9             | 9         |    | $9 \text{ k} \frac{2}{\text{ m}^2}$ |       |      |    | にして該当する            |              |  |
| 12             |              | 2. 十工・地業    |                                                                          |               |           |    |                                     |       |      |    |                    |              |  |
| 13             |              | $2.1 + I$ 事 | 発生十搬出                                                                    | 0.39          | 0.39      |    | $0.05$ m $3/m^2$                    | 2000  |      |    | 2000 2000 kg/m3    |              |  |
| 14             |              |             |                                                                          |               |           |    |                                     |       |      |    |                    |              |  |
| 15             |              | 2.2 地業      | 既製杭                                                                      | 0.1           | 0.1       |    | $0.1 \, \text{m}3/\text{m}^2$       | 2350  | 2350 |    | 2350 kg/m3         |              |  |
| 16             |              |             | 現場打杭                                                                     | 0             |           |    | m3/m <sup>2</sup>                   | 2350  | 2350 |    | 2350 kg/m3         |              |  |
| 17             |              |             | 現場打杭                                                                     | 0             |           |    | m3/m <sup>2</sup>                   | 2350  | 2350 |    | 2350 kg/m3         |              |  |
| 18             |              |             |                                                                          |               |           |    |                                     |       |      |    |                    |              |  |
| 19             |              |             |                                                                          |               |           |    |                                     |       |      |    |                    |              |  |
| 20             |              |             |                                                                          |               |           |    |                                     |       |      |    |                    |              |  |
| 21             |              | 体<br> 3. 躯  |                                                                          |               |           |    |                                     |       |      |    |                    |              |  |
| 22             |              | 3.1 コンクリート  |                                                                          | 0.8           | 08        |    | m3/m <sup>2</sup>                   | 2350  | 2350 |    | 2350 kg/m3         |              |  |
| 23             |              |             |                                                                          | 0             |           |    | $0.84 \text{ m}3/\text{m}^2$        | 2350  | 2350 |    | 2350 kg/m3         |              |  |
| 24             |              |             |                                                                          |               |           |    |                                     |       |      |    |                    |              |  |
| 25             |              | 3.2 型枠      |                                                                          | 1.1           | 1.1       |    | 1.155 $\rm m^2/m^2$                 |       | 1    |    | 1 $\text{kg/m}^2$  | 4.5/転        |  |
| 26             |              |             |                                                                          |               |           |    |                                     |       |      |    |                    |              |  |
|                |              |             | ●  ●  ■  表紙/注/入力−1 入入力−2 /入力−3 /入力−4 /インベントリ分析/影響評価/原単位/電0 /空0 /衛0 /昇0 / |               |           |    |                                     | ا • آ |      |    |                    |              |  |

図 4.2.5 入力-2 シート 建築工事物量入力

# 4.2.4 入力-3 シート エネルギー消費量

CEC の計算結果(手計算、BECS/CEC/AC、 HASP/ACSS)等を利用して入力できるにな っています。1999 年 8 月に最新版に改定さ れた「建築物の省エネルギー基準と計算の のシートに入力してください。 手引き、(財)住宅・建築省エネルギー機構」

を参考としています(SI 単位系)。

エネルギー原単位は、予め「原単位」シ ートで設定したデータが引用されます。

エネルギーの従量料金、基本契約量もこ

|                         | 图1 ファイル(F) 編集(E) |                     | 表示① 挿入の 書式② ツール① データ① ウィンドウ30 ヘルブ(H) |               |              |                        | $-10x$         |
|-------------------------|------------------|---------------------|--------------------------------------|---------------|--------------|------------------------|----------------|
|                         | B                | C                   | D                                    | E             | F            | G                      | Н              |
| $\overline{2}$          |                  | 入力-3シート エネルギー消費量集計表 |                                      |               |              | 日本建築学会地球環境委員           |                |
| 4                       |                  |                     | (1) 空気調和設備に係わる消費エネルギー量               |               |              |                        |                |
| 5                       | 全負荷相当運転時間法によ     |                     | 冷房熱源                                 | 暖房熱源          |              | 冷房搬送                   | 暖              |
| 6                       | るCEC/AC 算出結果 入力表 |                     | システム                                 | システム          | ポンプ          | 送風機                    | ポンプ            |
| 7                       | 電気の定格入           | 従来案                 | 13.3                                 | 4.2           | 39           | 29.8                   | 3              |
| 8                       | 力値               | 対策案                 | 60                                   | -25           | 2.9          | 19.9                   | $\overline{2}$ |
| 9                       | 石油の定格入           | 従来案                 |                                      |               |              |                        |                |
| 10                      | 力値               | 対策案                 |                                      |               |              | 全負荷相当運転時間法によるCE        |                |
| 11                      | ガスの定格入           | 従来案                 | 349.2                                | 349.2         |              | 算表より転記                 |                |
| 12                      | 力値               | 対策案                 | 69.9                                 | 69.9          |              |                        |                |
| 13                      | 修正全負荷相 従来案       |                     | 441                                  | 215           | 380          | 395                    | 3C             |
| 14<br>$\overline{\cup}$ | 当運転時間            | 対策案                 | 368                                  | 162           | 430          | 447                    | 25             |
|                         |                  |                     | 上表の計算結                               |               | 消費エネルギー      | 夜間電力分                  |                |
| 16                      |                  |                     | 果                                    | 転記            | 量(全日)        | (内数)                   |                |
| 17                      | 空調消費電力           | 従来案                 |                                      | 30700 kWh/年   | 30700        |                        | <b>NWh/年</b>   |
| 18                      | 暈                | 対策案                 |                                      | 42300 kWh/年   | 42300        |                        | 16500 kWh/年    |
| 19                      | 空調消費石油           | 従来案                 |                                      | 0lMJ/年        | 0            |                        | MJ/年           |
| 20                      | 暈                | 対策案                 |                                      | 0MJ/年         | 0            |                        | MJ/年           |
| 21                      | 空調消費ガス           | 従来案                 | 824700 MJ/年                          | $\rightarrow$ | 824700       |                        | NN/年           |
| 22<br>20                | 量                | 対策案                 | 133400 MJ/年                          |               | 133400       |                        | MJ)            |
| 24                      |                  |                     | (2)機械換気設備に係わる消費エネルギー量                |               | CEC/V計算表より転記 |                        |                |
| 25                      |                  |                     | 消費電力量                                |               | 延床面積当り       |                        | 左<br><b>BE</b> |
| 26<br>$M$ + $M$         | 換気消費雷            | 力 従来案               |                                      |               |              | 62 kWh/年m <sup>2</sup> | 简·             |

図 4.2.6 入力-3 シート エネルギー消費量集計表

| $-12$<br>图1 ファイル(E) 編集(E) 表示(V) 挿入(D) 書式(Q) ツール(I) データ(D) ウィンドウ(M) ヘルプ(H) |                                                                                                    |                              |                 |          |                                 |                        |                    |               |                     |  |  |
|---------------------------------------------------------------------------|----------------------------------------------------------------------------------------------------|------------------------------|-----------------|----------|---------------------------------|------------------------|--------------------|---------------|---------------------|--|--|
|                                                                           | B                                                                                                    | С                            | D               | F        |                                 | G                      | Н                  |               | しこ                  |  |  |
| 88                                                                        |                                                                                                    | (10)消費エネルギー量集計表              |                 |          |                                 | 低損失型変圧器の特性図参照          |                    |               |                     |  |  |
| 89                                                                        |                                                                                                    |                              | 年間消費エネルギー量      |          |                                 |                        |                    | 従量料金          |                     |  |  |
| 90                                                                        |                                                                                                    |                              | 従来案             | 対策案      |                                 |                        |                    | (税別)          |                     |  |  |
| 91                                                                        | 消費電力量(全日または昼間                                                                                                    |                              | 70.1            | 54.6     | kWh/年m <sup>2</sup>             |                        |                    |               | 16 H / kWh          |  |  |
| 92                                                                        | 消費電力量(夜間)                                                                                                    |                              | 0.0             |          | 6.5 kWh/年m <sup>2</sup>         |                        |                    |               | 4円/kWh              |  |  |
| 93                                                                        | 消費ガス量(空調、コージェネ契)                                                                                                    |                              | 323.7           |          | 52.4 MJ/年m <sup>2</sup>         |                        |                    |               | 1.58 円/MJ           |  |  |
| 94                                                                        | 消費ガス量(一般契約)                                                                                                    |                              | 62.4            |          | 23.6 ML/年m <sup>2</sup>         | 延床面積あたり値を記入            |                    |               | 2.37 円/MJ           |  |  |
| 95                                                                        | 消費石油量                                                                                                    |                              | 0.0             |          | 0.0 MJ/年m <sup>2</sup>          |                        |                    |               | H/MJ                |  |  |
| 96                                                                        | 上水消費量                                                                                                    |                              | 1.0             |          | $1.0 \, \text{m}^3/\text{fm}^2$ |                        |                    |               | 280円/m <sup>3</sup> |  |  |
| 97                                                                        | 下水排水量                                                                                                    |                              | 1.0             |          | $1.0 \, \text{m}^3/\text{4m}^2$ |                        |                    |               | 330円/m <sup>3</sup> |  |  |
| 98                                                                        | 般廃棄物量                                                                                                    |                              |                 |          | kg/年m <sup>2</sup>              |                        |                    |               | 円/kg                |  |  |
|                                                                           | $\overline{\mathsf{v}}$<br>(11)運用エネルギー関連環境負荷と水光熱費(税別)集計表                                                                                                  |                              |                 |          |                                 |                        |                    |               |                     |  |  |
| 100<br>101                                                                | 行コード                                                                                                    | エネルギー種別                      |                 | kg-CO2/☆ |                                 | kg-CO2/年m <sup>2</sup> |                    | 税別費用(千円/年m2)  |                     |  |  |
| 102                                                                       |                                                                                                    |                              |                 | 米标估      | 分母の単位                           | 従来案                    | 対策案                | 従来案           | 対策                  |  |  |
| 103                                                                       |                                                                                                    |                              | エネルギーの行コードNaを入力 |          |                                 |                        |                    |               |                     |  |  |
| 104                                                                       |                                                                                                    | 5111001 事業用電力                |                 |          | 0.533 kWhあたり                    | 37.4                   | 29.1               | 2.14          |                     |  |  |
| 105                                                                       |                                                                                                    | 5111001 事業用電力                |                 |          | 0.533 kWhあたり                    |                        | 3.5                | 0.00          |                     |  |  |
| 106                                                                       |                                                                                                    | 5121011 都市ガス                 |                 |          | 0.064 MJあたり                     | 20.7                   | 3.4                | 0.62          |                     |  |  |
| 107                                                                       |                                                                                                    | 5121011 都市ガス                 |                 |          | 0.064 MJあたり                     | 4.0                    | 1.5                | 0.16          |                     |  |  |
| 108                                                                       | 2111015 A重油                                                                                                    |                              |                 |          | 0.073 MJあたり                     |                        |                    | 0.00          |                     |  |  |
| 109                                                                       |                                                                                                    | エネルギー小計                      |                 |          |                                 | 62.10                  | 37.50              | 2.92          |                     |  |  |
| 110                                                                       | 5211011                                                                                                    | 上水道 簡易水道                     |                 | 2.011    | m3あたり                           | 2.0                    | 2.0                | 0.28          |                     |  |  |
| 111                                                                       | 5211031                                                                                                    | 下水道                          |                 |          | 1.543 m3あたり                     | 1.5                    | 15                 | 0.33          |                     |  |  |
| 112                                                                       |                                                                                                    | 5212011 廃棄物処理(公営)            |                 |          | 0.407 kgあたり                     |                        |                    | 0.00          |                     |  |  |
| 113                                                                       |                                                                                                    | 計<br>슴                       |                 |          |                                 | 65.6                   | 41.0               | 3.53          |                     |  |  |
| 114                                                                       |                                                                                                    |                              |                 |          |                                 |                        |                    |               |                     |  |  |
| 115                                                                       |                                                                                                    |                              |                 |          |                                 |                        |                    |               |                     |  |  |
| 116                                                                       |                                                                                                    | (12)機器等に係わる消費エネルギー量算定の基準固定条件 |                 |          |                                 |                        |                    |               |                     |  |  |
| 117                                                                       | 建物用途名                                                                                                    | ホテル旅館                        | 病院 診療所          | 物販店舗     | 事務所                             | 学校(小中高)<br> 特殊教室・雷     | 学校(大学高専)<br>特殊教室 雷 | 飲食店<br>客席部(洋· |                     |  |  |
|                                                                           | $\frac{118}{2}$ 室名                                                                                                    | 客室                           | 外来診療・口          | 事務室等     | 事務室等                            |                        | 首 - 主論             | (土華)          |                     |  |  |
|                                                                           | │118│羊石    │谷至    │ <sub>ビ──</sub> │事/第至寺  │争/第至寺  │ <sub>笛•宝路</sub><br>│н│1│▶│新太紙/注/入カ-1/入カ-2 <u>入入カ-3</u> /入カ-4/インベントリ分析/影響評価/原単位/電0/空0/(部/ <i>界</i> 0/ |                              |                 |          |                                 | ∣∢                     |                    |               | 파                   |  |  |

図 4.2.7 入力-3 シート エネルギー原単位、単価設定

# オゾン層破壊物質漏洩量

4.2.5 入力−4 シート 地球温暖化物質と ゾン層破壊物質の使用量と漏洩率、回収・ 処理単価などを入力してください。

 発泡断熱材、空調冷媒、消火剤、電気絶 縁ガスなどに使用する地球温暖化物質、オ

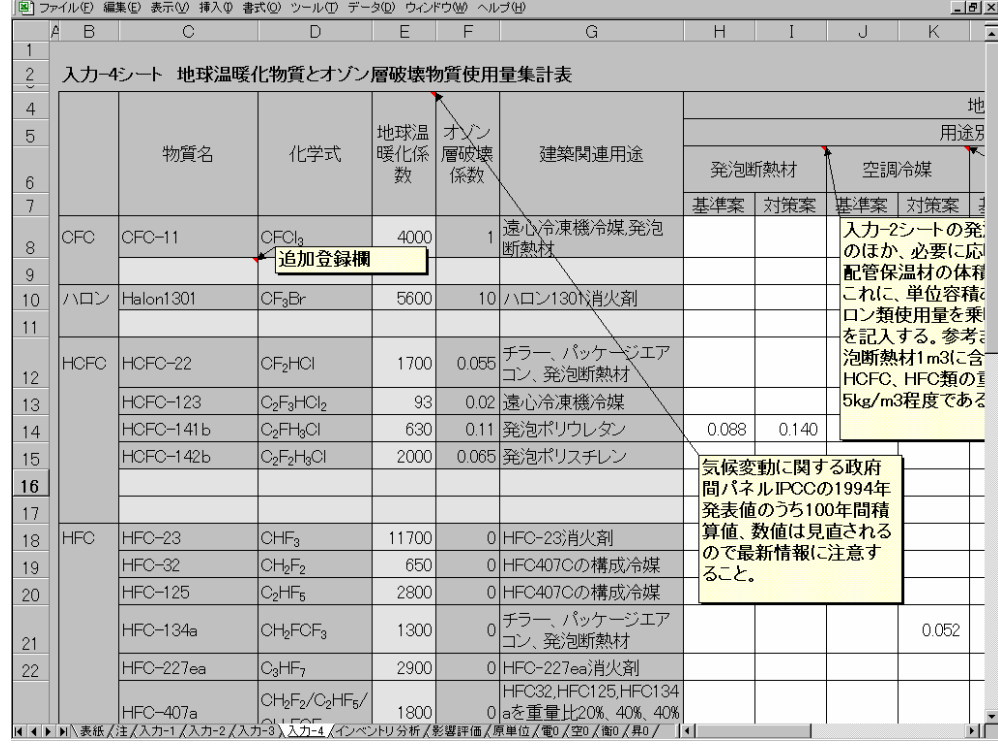

# 図 4.2.8 入力-4 シート 地球温暖化物質とオゾン層破壊物質の集計

|                                          | $-12 \times$<br>图1ファイル(E) 編集(E) 表示(V) 挿入(D) 書式(O) ツール(T) データ(D) ウィンドウ(W) ヘルプ(H) |                                |                |          |           |                                                                                   |            |       |       |                 |                       |
|------------------------------------------|---------------------------------------------------------------------------------|--------------------------------|----------------|----------|-----------|-----------------------------------------------------------------------------------|------------|-------|-------|-----------------|-----------------------|
|                                          | B<br>Α                                                                          | C                              | D              | E        | F         | G                                                                                 | H          | Ī     | J     | K.              | $\blacktriangleright$ |
| $\mathbf{2}$<br>$\overline{\phantom{0}}$ |                                                                                 | 入力-4シート 地球温暖化物質とオゾン層破壊物質使用量集計表 |                |          |           |                                                                                   |            |       |       |                 |                       |
| $\overline{4}$                           |                                                                                 |                                |                |          |           |                                                                                   |            |       |       |                 | 地                     |
| 5                                        |                                                                                 |                                |                | 地球温      | オソン       |                                                                                   |            |       |       | 用途别             |                       |
| 6                                        |                                                                                 | 物質名                            | 化学式            | 暖化係<br>数 | 層破壊<br>係数 | 建築関連用途                                                                            | 発泡断熱材      |       | 空調冷媒  |                 |                       |
| 7                                        |                                                                                 |                                |                |          |           |                                                                                   | 対策案<br>基準案 |       | 基準案   | 対策案             |                       |
| 29                                       |                                                                                 |                                |                |          |           |                                                                                   |            |       |       |                 |                       |
| 30                                       |                                                                                 |                                |                |          |           |                                                                                   |            |       |       |                 |                       |
| 31                                       |                                                                                 | CFC〜PFCまでの小計                   |                |          |           |                                                                                   |            |       |       |                 |                       |
| 32                                       | $ SF_{6} $                                                                      | 六フッ化硫黄                         | $ SF_{6} $     | 23900    | $\Omega$  | ガス絶縁遮断器 ガス<br>絶縁変圧器                                                               |            |       |       |                 |                       |
| 33                                       |                                                                                 |                                |                |          |           | CO2換算重量(kg-CO2/1<br>$m2$ )                                                        | 55.4       | 88.2  | 164.9 | 67.6            |                       |
| 34                                       |                                                                                 | フロンなどの漏洩量                      |                |          |           | 年平均漏洩率(%/每)                                                                       | 3.0%       | 1.0%  | 7.0%  | 1.0%            |                       |
| 35                                       |                                                                                 |                                |                |          |           | 年平均漏洩量(kg-<br>CO2/年m <sup>2</sup> )                                               | 1.7        | 0.9   | 11.5  | 0.7             |                       |
| 36                                       |                                                                                 | フロンなどの回収・処理費用                  |                |          |           | 各物質1kgあたりの回収<br>処理費用(千円/kg)                                                       | 10.0       | 10.0  |       | 3.0             |                       |
| 37                                       |                                                                                 |                                |                |          |           | 年平均回収処理費用,<br>(千円/年m2)                                                            | 0.026      | 0.014 | 0.000 | 0.002           |                       |
| 38                                       |                                                                                 |                                |                |          |           | =物質別重量(kg/m <sup>2</sup> )×地球温暖化係数(kg-                                            |            |       |       | 断熱材の使用部位により更新周期 |                       |
| 39<br>40                                 | CO2/kg<br>部位に応じて重み平均的な更新周                                                       |                                |                |          |           |                                                                                   |            |       |       |                 |                       |
| 41                                       |                                                                                 |                                |                |          |           |                                                                                   |            |       |       |                 |                       |
| 42                                       |                                                                                 |                                | 参考に回収・処理単価を設定。 |          |           | 通産省オゾン層保護対策室調査データなどを                                                              |            |       |       |                 |                       |
| 43<br>44                                 |                                                                                 |                                |                |          |           |                                                                                   |            |       |       |                 |                       |
|                                          |                                                                                 |                                |                |          |           | ◀   ◀ ▶   八表紙 /注 /入力-1 /入力-2 /入力-3 》入力-4 /インベントリ分析 /影響評価/原単位/電0 /空0 /衛0 /昇0 /   ◀ |            |       |       |                 | ۲Ë                    |

図 4.2.9 入力-4 シート 漏洩率、回収処理費用等の入力

### 4.2.6 原単位シート

基本的な環境負荷原単位は予め入力され ていますが、新規材料を登録することがで きます。 LCA データベースファイル AIJdata.xls を参考にして登録してくださ い。また、火力発電の電力原単位や省エネ ルギー法に基づく電力の一次エネルギー換 算値(10250kJ/kWh)を使った計算をした い場合にもここで入力します。

## 4.2.7 電 0、空 0、衛 0、昇 0 シート

 電気、空調、衛生、昇降機の各設備工事 のデータベースは、現状、建物用途によら ず、ダミーデータとして、事務所ビルの統 計データ(金額構成)が入力されています。 近いうちに用途別の設備工事原単位も公表 する予定ですが、当面、事務所以外の LCA を計算する際には、入力-1 シートの新築工 事補正欄で補正してご利用ください。

#### 4.2.8 インベントリ分析結果シート

 インプットデータを変更した場合には、 必ず、図 4.2.11 画面右上の「インベントリ 分析再実行」キーをクリックしてください。 再計算が行われ、グラフも変わります。

 また、図 4.2.12 に示すように、作図用の 表データも表示してありますので、これを 基に、自分流にアレンジしたさまざまなグ ラフ表現も可能です。なお、このシートは パスワードを設定せずに保護をかけていま すので、簡単に保護を解除し、改良するこ とも可能です。

### 4.2.9 環境影響評価結果シート

 入力-1 シートで設定した重み係数にした がって、地球温暖化、オゾン層破壊、酸性 雨等の環境影響毎に分類された結果が表示 されます。なお、統合評価の重み係数はま ったくのダミー数値で、工学的な意味はあ りませんのでご注意ください。

|     | 图 ファイル(F) 編集(E) 表示(V) 挿入(D) 書式(Q) ツール(T) データ(D) ウィンドウ(M) ヘルプ(H)<br>$-12$ $\times$ |          |                                                                      |                 |        |                 |       |   |          |                          |  |
|-----|-----------------------------------------------------------------------------------|----------|----------------------------------------------------------------------|-----------------|--------|-----------------|-------|---|----------|--------------------------|--|
|     | A                                                                                 | B        | С                                                                    | D               | F      | F               | G     | H |          |                          |  |
| 99  |                                                                                   |          | 1990年産業連関表を利用した運用エネルギー関連物量あたり原単位                                     |                 |        |                 |       |   |          |                          |  |
| 100 |                                                                                   |          |                                                                      |                 |        | CO <sub>2</sub> |       |   |          |                          |  |
| 101 |                                                                                   | 行コード     | 行部門名称                                                                |                 | 単位     | kg−CO2/☆        |       |   |          | M                        |  |
| 102 |                                                                                   |          |                                                                      |                 |        |                 |       |   |          |                          |  |
| 103 |                                                                                   |          |                                                                      |                 |        | 生産+流通 最終消費      |       |   |          | 生一                       |  |
| 108 |                                                                                   |          | 2111018   液化石油ガス                                                     |                 | MJあたい  | 0.003           | 0.060 |   | 2111018  | $\overline{\phantom{a}}$ |  |
| 109 |                                                                                   | 5111001  | 事業用電力                                                                |                 | kWhあた  | 0.533           | 0.000 |   | 5111001  |                          |  |
| 110 |                                                                                   |          | 5121011 都市ガス                                                         |                 | MJあたり  | 0.013           | 0.051 |   | 5121011  |                          |  |
| 111 |                                                                                   | 5122011  | 熱供給業                                                                 |                 | MJあたり  | 0.063           | 0.000 |   | 5122011  |                          |  |
| 112 |                                                                                   | 5211011  | 上水道・簡易水道                                                             |                 | lm3あたり | 2.011           | 0.000 |   | 5211011  |                          |  |
| 113 |                                                                                   | 5211021  | 工業用水                                                                 |                 | lm3あたり | 0.108           | 0.000 |   | 5211021  |                          |  |
| 114 |                                                                                   | 5211031  | 下水道                                                                  |                 | lm3あたり | 1.543           | 0.000 |   | 5211031  |                          |  |
| 115 |                                                                                   | 5212011  | 廃棄物処理(公営)                                                            |                 | kgあたり  | 0.407           | 0.000 |   | 5212011  |                          |  |
| 116 |                                                                                   | 5212021  | 廃棄物処理(産業)                                                            |                 | kgあたり  | 0.074           | 0.000 |   | 5212021  |                          |  |
| 117 |                                                                                   | 5111001t | 事業用火力電力                                                              |                 | kWhあた  | 0.839           | 0.000 |   | 5111001t |                          |  |
| 118 |                                                                                   | 5111001p | 事業用電力(10250kJ/kWh)                                                   |                 | kWhあた  | 0.533           | 0.000 |   | 5111001p |                          |  |
| 119 |                                                                                   |          |                                                                      |                 |        | 0.000           | 0.000 |   |          |                          |  |
| 120 |                                                                                   |          |                                                                      |                 |        | 0.000           | 0.000 |   |          |                          |  |
| 121 |                                                                                   |          |                                                                      |                 |        | 0.000           | 0.000 |   |          |                          |  |
| 122 |                                                                                   |          |                                                                      |                 |        | 0.000           | 0.000 |   |          |                          |  |
| 123 |                                                                                   |          |                                                                      |                 |        |                 |       |   |          |                          |  |
| 124 |                                                                                   |          |                                                                      |                 |        |                 |       |   |          |                          |  |
| 125 |                                                                                   |          | 1990年建設部門分析用産業連関表を利用した工事分倍率                                          |                 |        |                 |       |   |          |                          |  |
| 126 |                                                                                   |          |                                                                      | CO <sub>2</sub> |        |                 |       |   |          | $\mathbb{I}$             |  |
|     |                                                                                   | 建設部門     | 建設部門名称                                                               | 工事分倍率           |        |                 |       |   |          |                          |  |
|     |                                                                                   |          | ◀ ◀ ▶ ▶ \表紙/注/入力-1/入力-2/入力-3/入力-4/インベントリ分析/影響評価入原単位/電0/空0/衛0/昇0/ │◀│ |                 |        |                 |       |   |          | γΓ                       |  |

図 4.2.10 原単位シート 新規登録原単位の入力

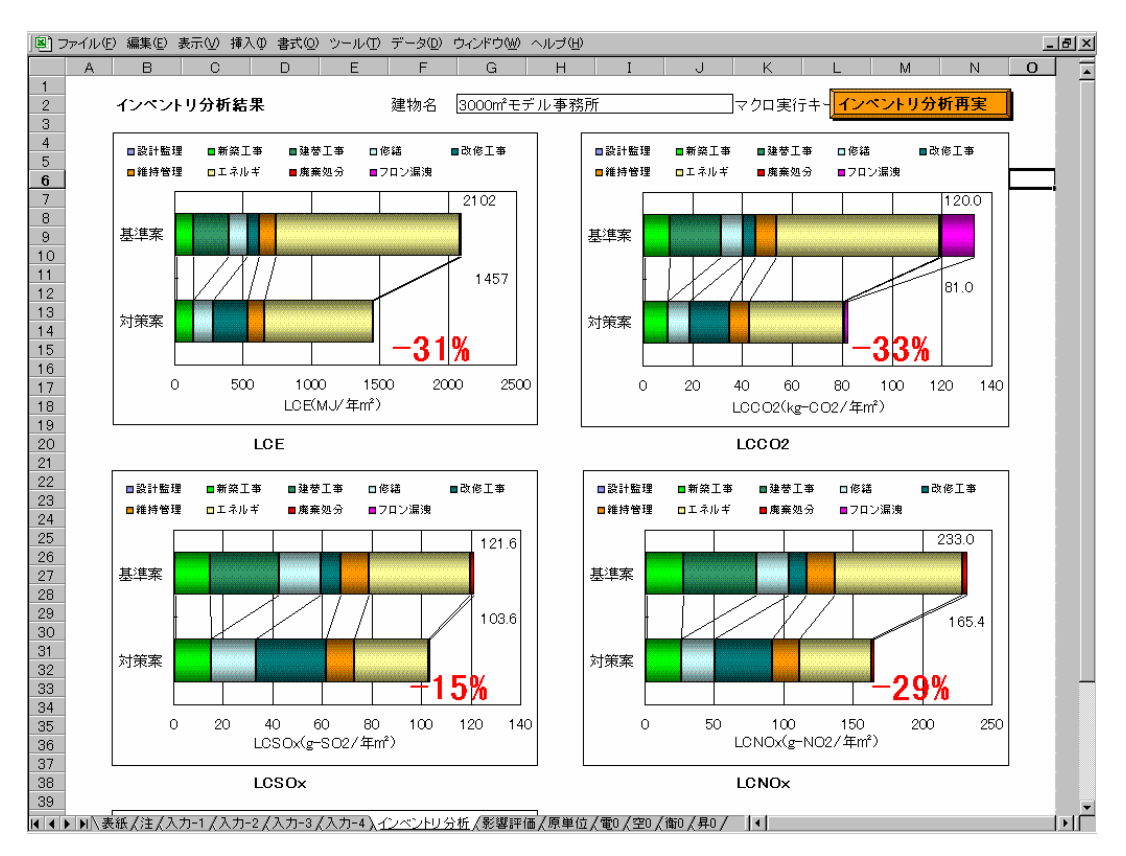

図 4.2.11 インベントリ分析結果シート

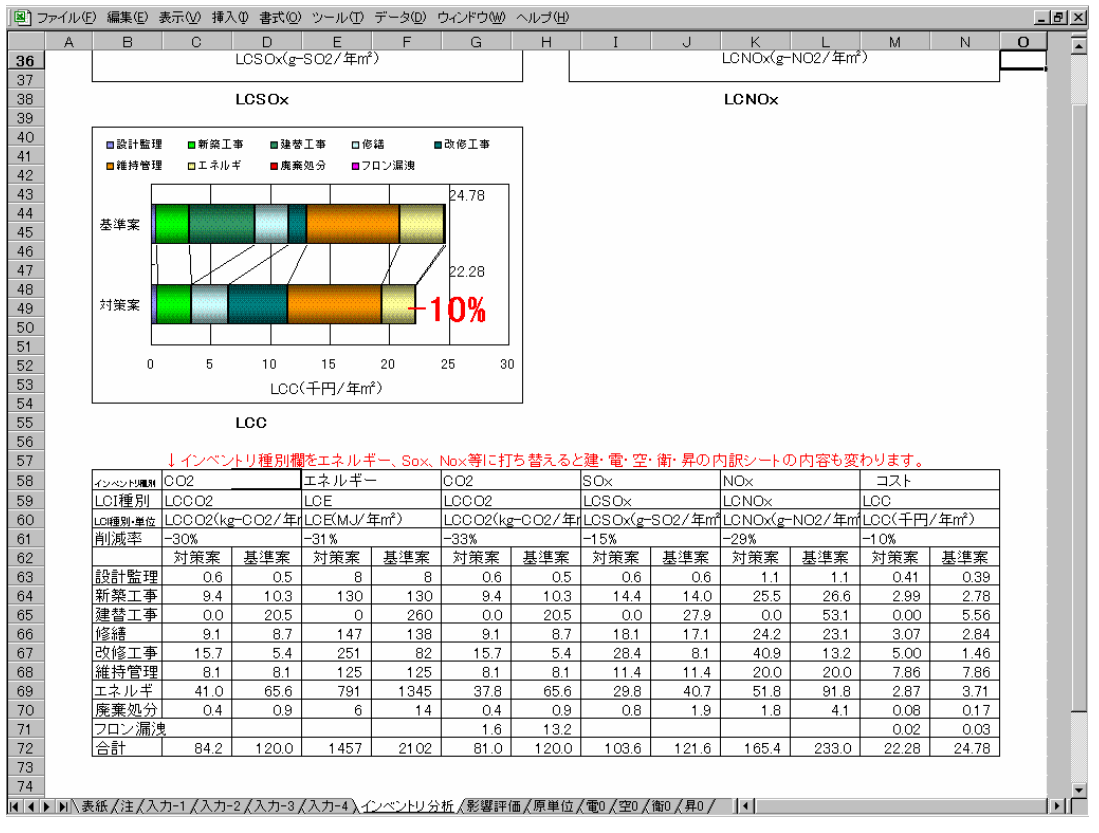

図 4.2.12 インベントリ分析結果シート (表データ)

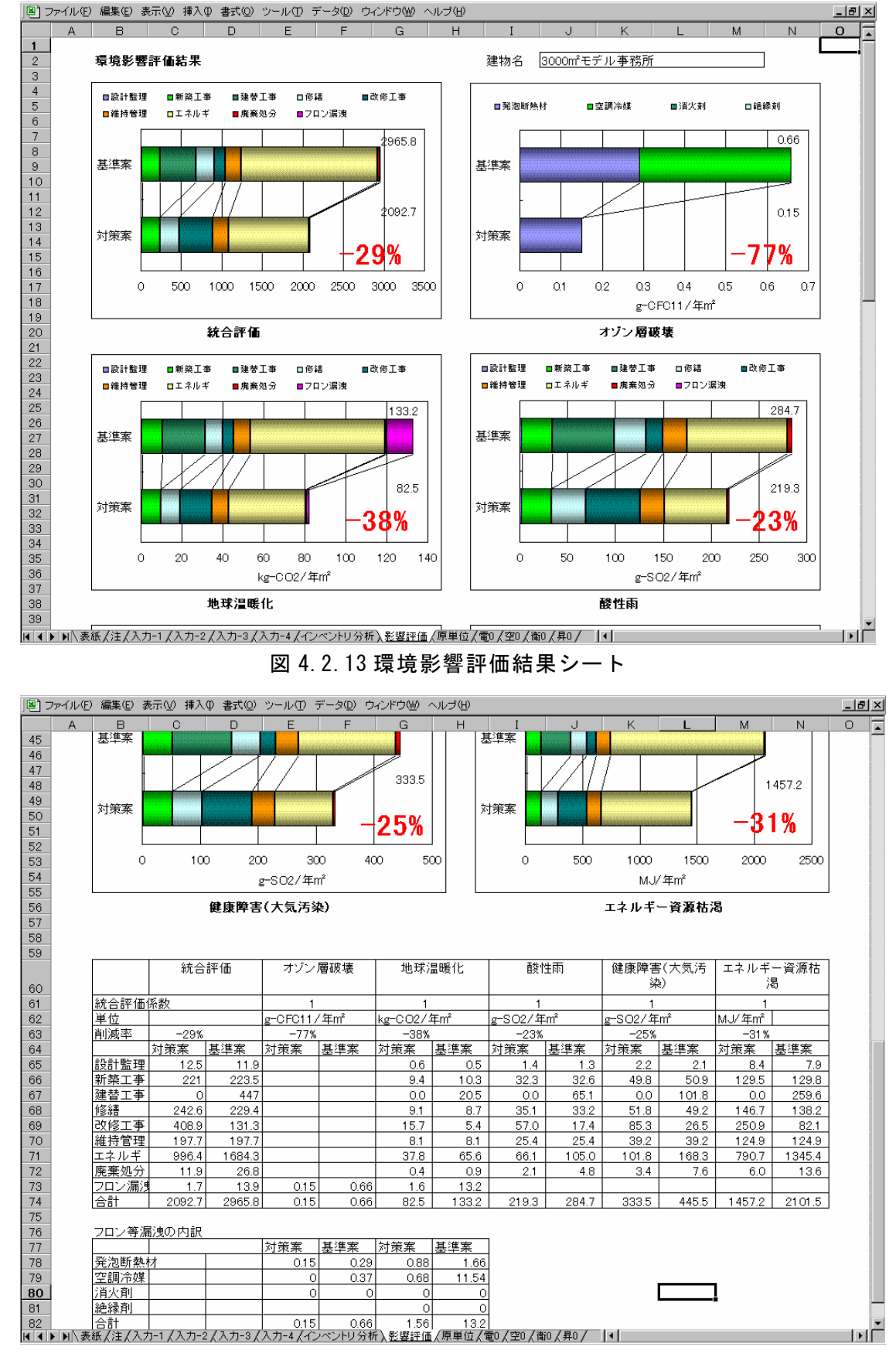

図 4.2.14 環境影響評価結果シート(表データ)

### 4.3 LCAデータベース

 LCAデータベースは、4.3 節で触れたよ うに、建物のLCA計算ソフトの追加デー タとして利用するほか、このデータ自体で もいろいろなことが検討できます。数表で は傾向が把握しにくいため、代表的な結果 についてグラフを作成してあります。

# 参考文献

- 1) 日本建築学会地球環境委員会 LCA 指針策定小 委員会:中間報告書~1990 年産業連関表を利 用した建物評価用 LCA データベース、1998 年6月
- 2) 本藤祐樹、西村一彦、内山洋司:産業連関表 による財・サービス生産時のエネルギー消費 量と CO<sub>2</sub> 排出量-産業連関表の LCA への適用 について-、(財)電力中央研究所報告 Y95013、1996 年 5 月
- 3) 外岡 豊、本藤祐樹、内山洋司:LCA への基 礎解析-産業連関表による SOx、NOx 誘発排 出分析、エネルギー・資源学会第 16 回研究発 表会講演論文集、1997 年 4 月

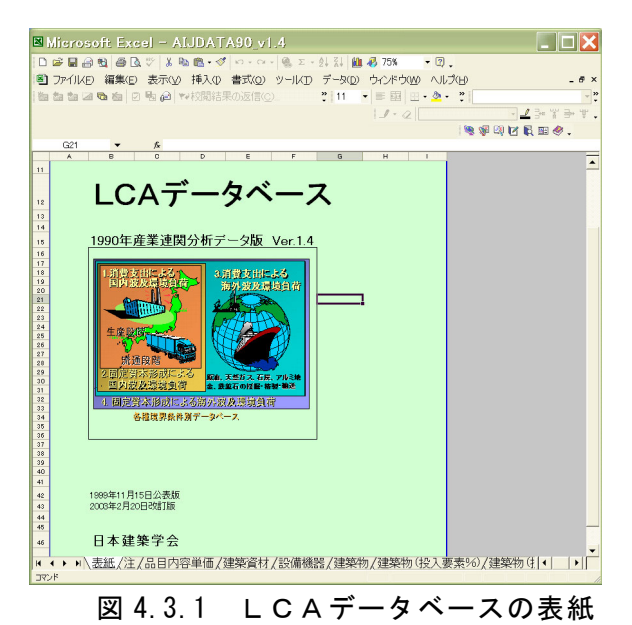

- 4) 総務庁:平成 2 年産業連関表「総合解説編」 「計数編Ⅰ」「計数編Ⅱ」、1994 年 3 月、(財) 全国統計協会連合会
- 5) (財)建設物価調査会:平成 2 年建設部門分析 用産業連関表、1995 年 1 月、(財)建設物価調 査会
- 6) 日本銀行調査統計局:物価指数年報(平成 7

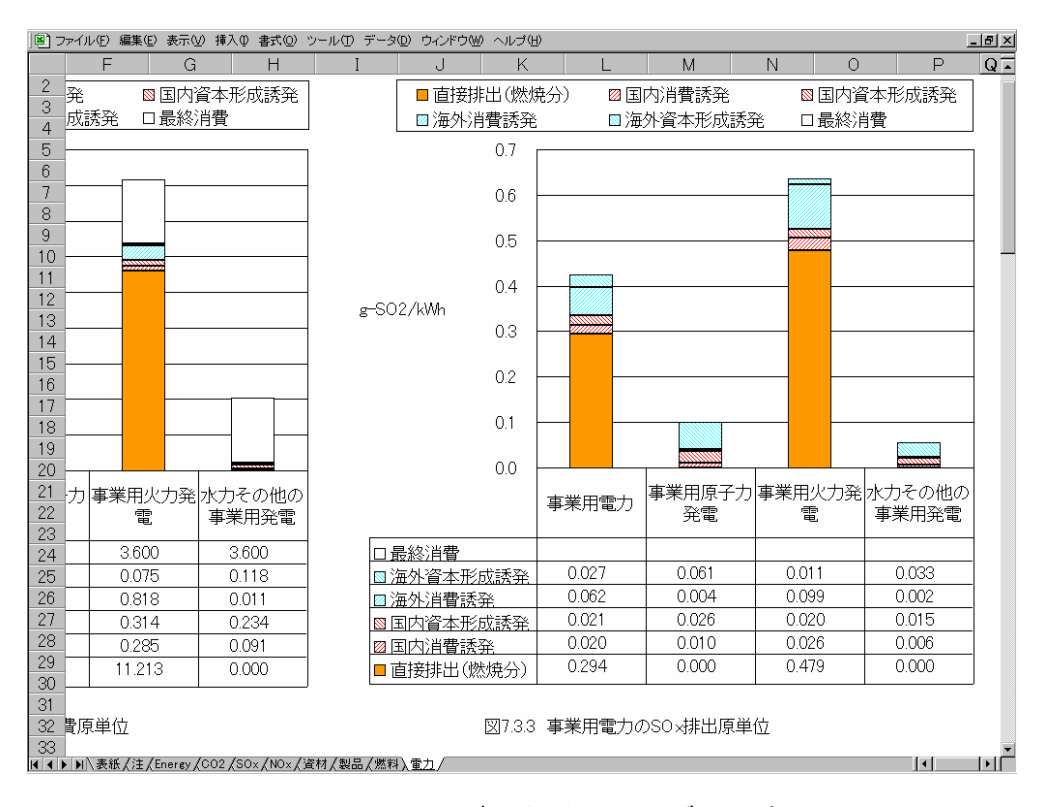

図 4.3.2 LCAデータベースのグラフ表示

年)、1996 年 3 月、日本信用調査㈱

- 7) 建設工業経営研究会編著:建築工事原価分析 情報(平成7年版)1997 年 4 月、大成出版社
- 8) 建設大臣官房官庁営繕部監修:[平成 9 年基準] 建設省建築工事積算基準の解説、1998 年 2 月、 (財)建築コスト管理システム研究所
- 9) (財)建設物価調査会積算委員会編:改訂 34 版 建設工事標準歩掛、1997 年 9 月、(財)建設物 価調査会
- 10) 彰国社編:デザイナーのための見積チェック リスト 1997 年度版、1996 年 7 月、彰国社
- 11) (社)建築・設備維持保全推進協会編著:ビル ディング LC ビジネス百科、1996 年 6 月、オ ーム社
- 12) (社)建築設備技術者協会:空調システム標準 シミュレーションプログラム HASP/ACSS/8502 版、1986 年
- 13) 平成 8 年度版建築物エネルギー消費量調査報 告書、1997 年 3 月、(社)日本ビルエネルギー 総合管理技術協会
- 14) ビル管理実態調査のまとめ、毎年度発行、(社) 東京ビルヂング協会
- 15) 産業環境管理協会編:LCA実務入門、丸善、 1998 年 8 月
- 16) Toshiharu Ikaga, Yutaka Tonooka and Hiroki Hondo :Development of Data Base for Life Cycle Assessment of Buildings(Part 3), Proceedings of The Third International Conference on EcoBalance, pp.365-368, Nov. 25-27, 1998, Tsukuba, Japan
- 17) 伊香賀俊治、外岡 豊、本藤祐樹、内山洋司: 建築物の LCA―CO2 と大気汚染排出評価、第 15 回エネルギーシステム・経済・環境コンフ ァレンス講演論文集、pp.425-430、エネルギ ー・資源学会、1999.1
- 18) グリーン庁舎計画指針及び同解説対応計算ソ フト(単著)、公共建築協会、1999.8
- 19) 大谷昌彦、伊香賀俊治:グリーン庁舎計画指 針、平成 11 年度建設大臣指定 建築環境・省 エネルギー講習会テキスト、pp.18~27、住

宅・建築省エネルギー機構、1999.8

20) 伊香賀俊治、外岡 豊:建物のLCAデータベ ース 電気・機械設備の LCCO2、LCSOx、 LCNOx、LCE、LCC データベース、空気調和・ 衛生工学会学術講演論文集、pp.229~232、 1999.9

(伊香賀俊治)